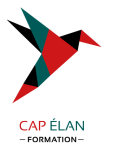

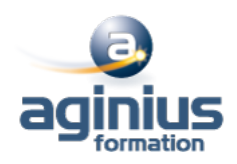

# **QUARKXPRESS - PERFECTIONNEMENT**

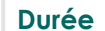

**Durée 2 jours Référence Formation 2-XP-PERF**

# **Objectifs**

Acquérir une parfaite maîtrise de la mise en page ; préparer un document pour l'imprimeur.

# **Participants**

A définir

# **Pré-requis**

Bonne utilisation de l'environnement informatique Mac ou PC. Connaître les fonctions de base du logiciel.

# **Moyens pédagogiques**

Accueil des stagiaires dans une salle dédiée à la formation équipée d'un vidéo projecteur, tableau blanc et paperboard ainsi qu'un ordinateur par participant pour les formations informatiques.

Positionnement préalable oral ou écrit sous forme de tests d'évaluation, feuille de présence signée en demi-journée, évaluation des acquis tout au long de la formation.

En fin de stage : QCM, exercices pratiques ou mises en situation professionnelle, questionnaire de satisfaction, attestation de stage, support de cours remis à chaque participant.

Formateur expert dans son domaine d'intervention

Apports théoriques et exercices pratiques du formateur

Utilisation de cas concrets issus de l'expérience professionnelle des participants

Réflexion de groupe et travail d'échanges avec les participants

Pour les formations à distance : Classe virtuelle organisée principalement avec l'outil ZOOM.

Assistance technique et pédagogique : envoi des coordonnées du formateur par mail avant le début de la formation pour accompagner le bénéficiaire dans le déroulement de son parcours à distance.

## **PROGRAMME**

- **Interface**

Espace de travail Préférences et personnalisation de Xpress

#### - **Les blocs**

Outil Bézier Fusionner et diviser des blocs Contenus partagés

- **Les calques** Gestion des calques et organisation

## - **Texte et typographie**

Vectorisation du texte Blocs ancrés au texte Filets de paragraphe

## **CAP ÉLAN FORMATION**

www.capelanformation.fr - Tél : 04.86.01.20.50 Mail : contact@capelanformation.fr Organisme enregistré sous le N° 76 34 0908834 [version 2023]

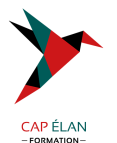

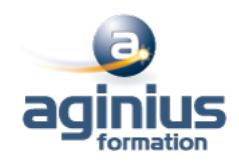

Créer des listes, des tables des matières et des index Hyperliens Feuilles de style de caractères Feuilles de style de paragraphes

### - **Gestion d'images**

Détourer une image Effets d'images Importations PSD, EPS, TIFF Réglages des images en amont Résolution de l'image Import d'images dans les tableaux

## - **Méthodes de production et mise en page**

Document et mises en pages multiples Bibliothèque Création de gabarits Foliotage automatique Calculer une grille de conception Créer des filets, des tirets et des rayures Notion de livre Composition de zones

#### - **Finalisation**

Exportation PDF et EPS Contrôle général du document, des importations, des polices

**CAP ÉLAN FORMATION** www.capelanformation.fr - Tél : 04.86.01.20.50 Mail : contact@capelanformation.fr Organisme enregistré sous le N° 76 34 0908834 [version 2023]